## **ポップアップブロック解除方法(Google chrome、スマートフォン)**

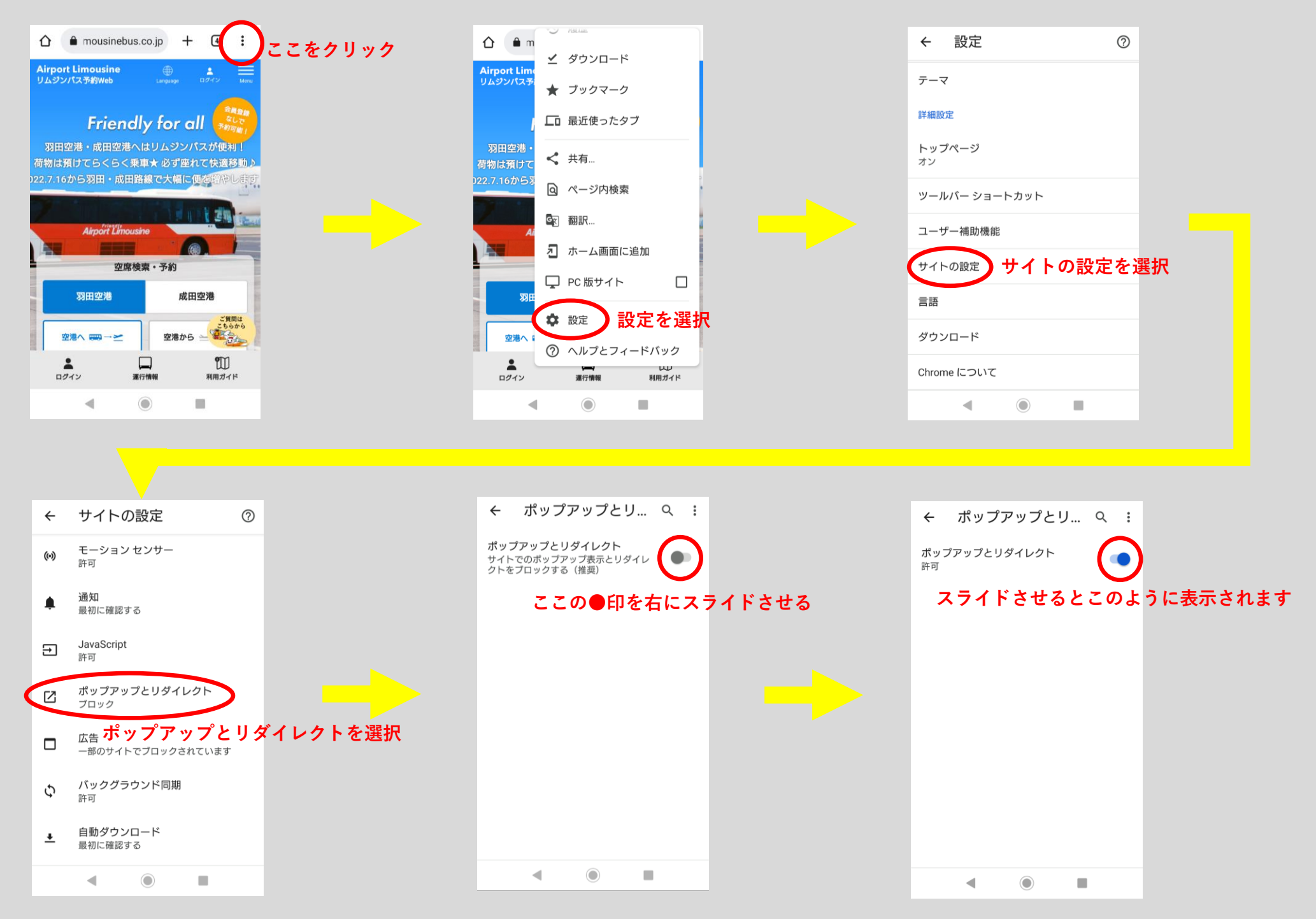